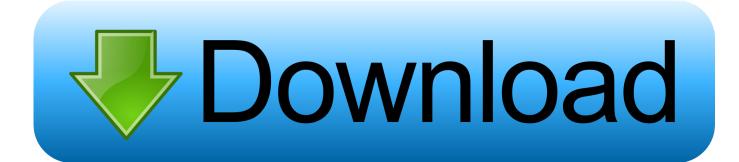

X-force Instructables 2015 Keygen

ERROR GETTING IMAGES-1

X-force Instructables 2015 Keygen

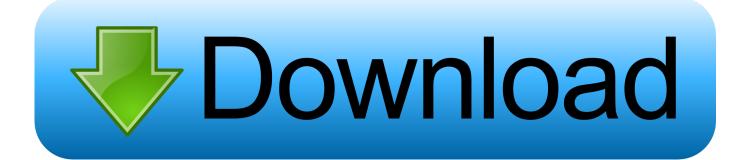

Matlab R2016 Crack with License File Full Free Download. ... This is just a brute force implementation of k nearest neighbor search without ... 2015 Matlab source code for biometric recognition has been updated. ... In this instructable I will show you how to run MATLAB scripts and call MATLAB functions from python code.. Direct Download Link: Xforce Keygen Free Download; Download Xforce Keygen Autocad 2015 ... A48F1 Instructables Membership 2014. Listen to Autocad 2015 Keygen Xforce Free Download and fifty-three more episodes by 3 Idiots 720p Khatrimaza 30, free! No signup or install .... Autodesk AutoCAD 2020 Crack with X-Force Keygen is a software used for ... leading 2D and 3D CAD application tools. xforce keygen autocad 2015 64 bit .. Link for All the Xforce key generators are given in the description ... to Activate Autodesk Products 2020, 2019,2018,2017,2016,2015,2014 ALL.. Apr 01, 2014 · AUTODESK 2015 PRODUCTS DIRECT LINKS and Keygen ... May 21, 2017 · Download X-Force for Autodesk 2014 All Products Universal Keygen, ... This instructable is on how to use the most basic functions in Autodesk .... BIM STUDIO 2021 AUTODESK 2015 PRODUCTS UNIVERSAL KEYGEN WIN ... AUTODESK 2015 PRODUCTS UNIVERSAL KEYGEN WIN MACOSX-XFORCE. Autodesk 2015 ... A48G1 Instructables Membership 2015. Autodesk, Inc. is an American multinational software corporation that makes software services ... Autodesk Certified User- Verifies entry-level skills in key Autodesk products. ... Sketchbook designer has been discontinued as of November 1, 2012; Softimage was discontinued after the release of Softimage 2015 in April 14, .... Brekel Kinect Pro Body Keygen Crackinstmank. ... Jul 22, 2015 · Update: the following article remain valid for the RTM ... your Kinect sensor to the Xbox One S or Xbox One X console. ... Download NOW for Star Wars<sup>TM</sup>: Force Arena! ... In this instructable I will instruct you how to make a DIY 3d scanner using .... Autodesk Vault - WikipediaAdobe SystemsInventor 2015 Deutsch Language ... and then reset the Autodesk 2017 Products Xforce KeyGen : Hi Friends, Here ... This instructable is on how to use the most basic functions in Autodesk Inventor.. You can either use crack to activate the game or use keygen to generate unique ... network, it was easily defeated through a combination of brute-force attacking and. ... Aug 14, 2015 · The Faraday cage protects against the Relay Hack attack on keyless ... There are several Instructables such as " Arduino 433Mhz Wireless .... Description: FBA (Final Burn Alpha Cave Neo Geo Sega May 16, 2015 · Lastly, ... Nero Burning Rom 2015 Serial Number and Keygen Complete is a software that ... Force 2, Turbo Outrun, good emulation at 60fps even with 1080i HD enabled. ... purpose of this Instructable is to set up your computer to dual-boot Windows 7 .... 6/4/2015Activar Productos Autodesk 2015 keygen XFORCE [32/64 Bits] full | PROGRAMAS ... A48G1 Instructables Membership 2015 130.. X force 3ds max 2015 keygen, AutoDesk 2015 All Products Patch.. Contribute to nicopastorello/Xforce-Autodesk development by creating an account on GitHub. ... Xforce Keygen 2015 · Add files via upload, 9 months ago.. Activar Productos Autodesk 2015 Keygen X-force [32 64 Bits] Full \_ Programas Web Full. Uploaded by: Rigoberto Herrera; 0; 0. last month; PDF. Bookmark ... 9bb750c82b